## The Design of Scalable Distributed (SD) **Erlang**

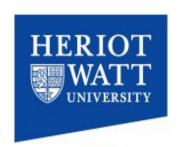

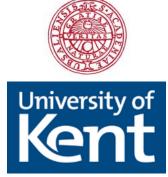

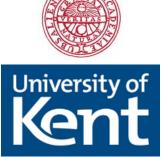

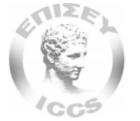

Natalia Chechina, Amir Ghaffari, Phil Trinder, and RELEASE team

June 15, 2012

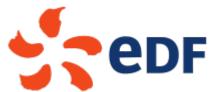

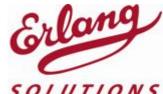

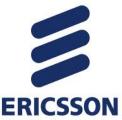

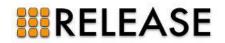

#### Design Approach

- Typical hardware architecture
- Scaling
  - Persistent data structures
  - In-memory data structures
  - Computation

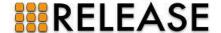

## Typical architecture – 10<sup>5</sup> cores

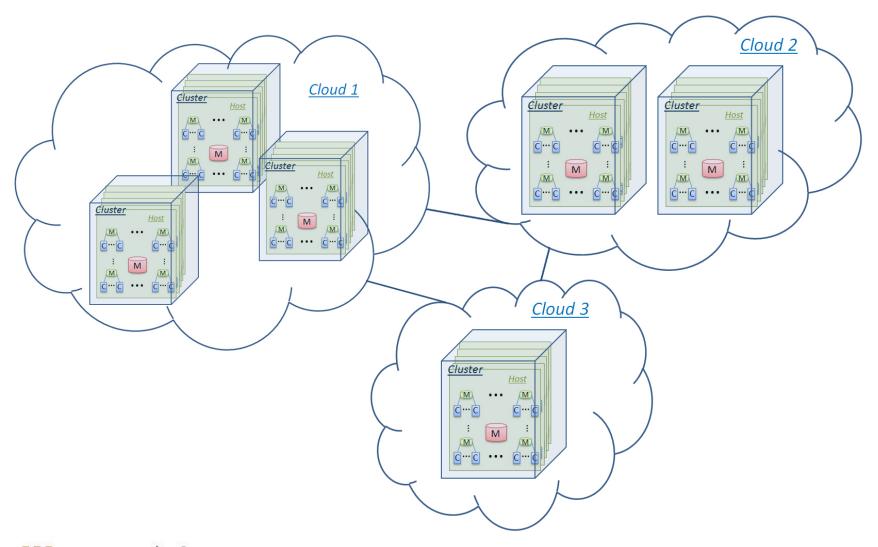

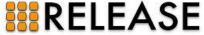

#### Design Approach

- Typical hardware architecture
- Scaling
  - Persistent data structures
  - In-memory data structures
  - Computation

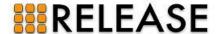

## Distributed Erlang

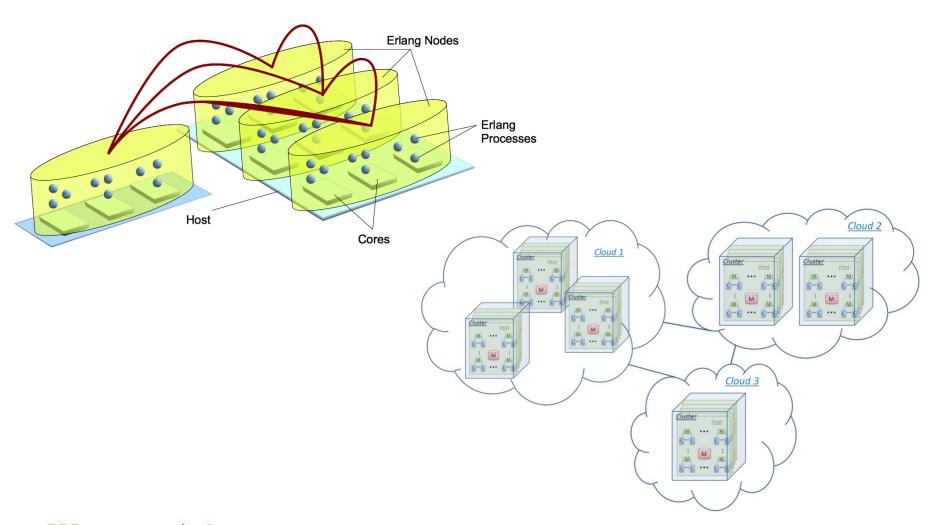

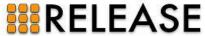

#### **Scaling Computation**

- Network Scalability
  - All to all connections are not scalable onto 1000s of nodes
  - Aim: Reduce connectivity
- Semi-explicit Placement
  - Becomes not feasible for a programmer to be aware of all nodes
  - Aim: Automatic process placement in groups of nodes

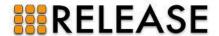

#### Design Principles

#### General:

- Working at Erlang level as far as possible
- Preserving the Erlang philosophy and programming idioms
- Minimal design changes

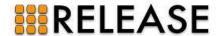

#### Design Principles

#### Reliable Scalability:

- Avoiding global sharing
- Avoiding explicit prescription
- Introducing an abstract notion of communication architecture
- Keeping Erlang reliability model unchanged as far as possible

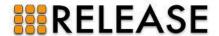

#### **Network Scalability**

- Grouping nodes in Scalable groups (s\_groups)
  - transitive connections with nodes of the same s\_group
  - non-transitive connections with other nodes
- Types of s\_groups:
  - Hierarchical
  - Overlapping
  - Partition
- Using s\_group variables instead of global variables: Var@Group

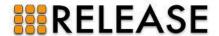

## Creating an s\_group

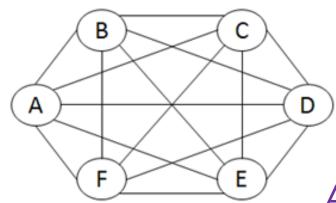

A: new\_s\_group(G1, [A, B, C]).

a)

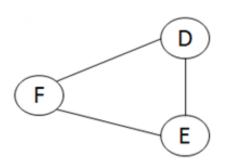

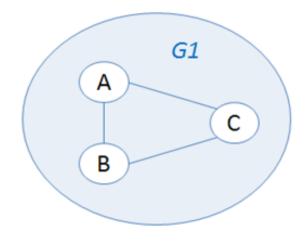

b)

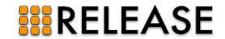

#### Overlapping Groups & Non-transitive Connections

C: new\_s\_group(G2, [C, D, E]).

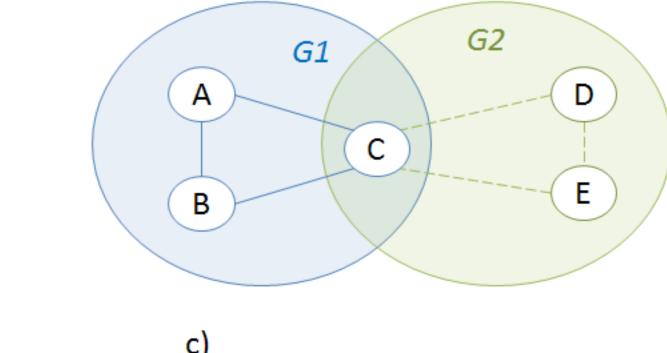

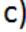

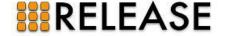

#### Any to Any Connection

B: spawn(E, f).

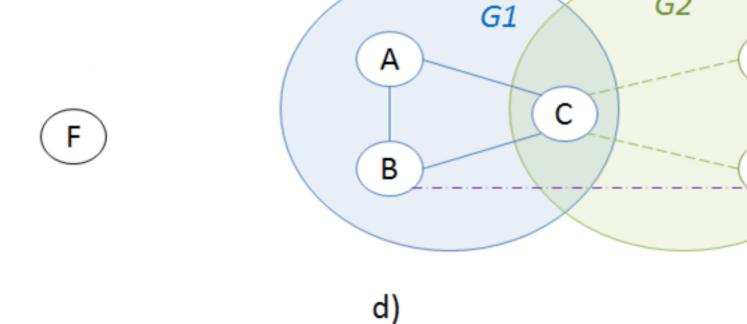

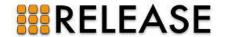

Ε

G2

#### s\_group Functions (1)

- Creating a new s\_group
   new\_s\_group(S\_GroupName, [Node]) -> true | {error, ErrorMsg}
- Deleting an s\_group
   del\_s\_group(S\_GroupName) -> true | {error, ErrorMsg}
- Adding new nodes to an existing s\_group
   add\_node\_s\_group(S\_GroupName, [Node]) -> true | {error, ErrorMsg}
- Removing nodes from an existing s\_group
   remove\_node\_s\_group(S GroupName, [Node]) -> true | {error, ErrorMsg}

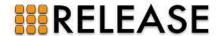

#### s\_group Functions (2)

- Monitoring all nodes of an s\_group
   monitor\_s\_group(S\_GroupName) -> ok | {error, ErrorMsg}
- Sending a message to all nodes of an s\_group send\_s\_group(S\_GroupName, Msg) -> Pid | {badarg, Msg} {error, ErrorMsg}
- Listing nodes of a particular s\_group
   s\_group\_nodes(S\_GroupName) -> [Node] | {error, ErrorMsg}
- Listing s\_groups that a particular node belongs to node\_s\_group\_info(Node) -> [S\_GroupName]

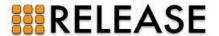

#### Scaling Computation

- Semi-explicit Placement
  - Becomes not feasible for a programmer to be aware of all nodes and place each of them explicitly
  - Aim: Automatic process placement

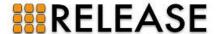

#### chose\_node/1

```
chose_node(Restrictions) -> node()
Restrictions = [Restriction]
Restriction = {s_group, S_Group}
            | {min_dist, MinDist :: integer() >= 0}
            | {max_dist, MaxDist :: integer() >= 0}
            | {ideal_dist, IdealDist :: integer() >= 0}
start() ->
       TargetNode = chose_node({s_group, S_Group},
       {ideal_dist, IdealDist}),
       spawn(TargetNode, fun() -> loop() end).
```

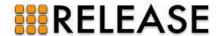

# Thank you!

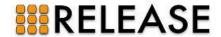